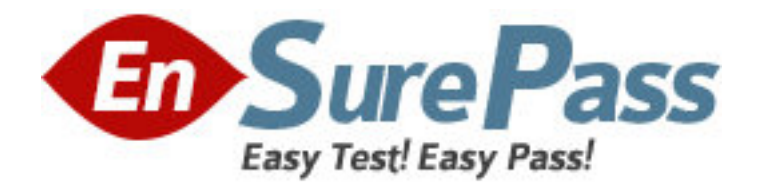

# **Exam Code:** 000-718

**Exam Name: IBM U2 UniVerse V10.2 Administration** 

**Vendor:** IBM

**Version:** DEMO

# **Part: A**

1: You are instructed to change a heavily used very large file from 32 bit to 64 bit. Which command would you use if you determined the type should be changed to type 18 but the modulo and separation were sized correctly?

A.RESIZE filename 64BIT TYPE 18 \* \*

B.RESIZE filename TYPE 18 MODULO \* SEPARATION \* 64BIT

C.RESIZE filename TYPE 18 \* \* 64BIT

D.RESIZE filename 18 \* \* 64BIT

# **Correct Answers: D**

2: Which two commands should you use in UNIX to backup and restore files? (Choose two.) A.mv B.cpio C.uvbackup D.cp E.tar **Correct Answers: B E** 

3: Which two statements about UniVerse Data Replication are true? (Choose two.)

A.You must configure the publisher and all subscriber systems before you begin publishing and subscribing.

B.RESIZE and CLEAR.FILE may be run on published files.

C.Files may be published prior to enabling Data Replication in uvconfig.

D.Subscriber files are read only.

E.RESIZE and CLEAR.FILE may be run on subscribed files.

### **Correct Answers: A D**

4: Which UniVerse command offers parameters that helps you monitor MFILES? A.SYS.STATUS B.FILES.STACK C.PORT.STATUS D.PERF.MON **Correct Answers: C** 

5: On a UNIX platform, you can run a script to do an orderly shutdown and startup of UniVerse. What are three valid options available for this script? (Choose three.)

A.pause B.no parameter C.start D.stop E.delay **Correct Answers: B C D**  6: On a Windows system, what are two ways within UniVerse that you can backup and restore data? (Choose two.)

A.Use the Windows Explorer Drag and Drop feature to move your data from one system point to another.

B.Use the XCOPY [FROM SOURCE PATH] [TO DESTINATION PATH] with the options /F /S /H /I /C /K /E /R /Y.

C.Use the T.DUMP and T.LOAD commands to back up and restore the selected records from UniVerse files.

D.Use the uvbackup and uvrestore commands from a CMD window to back up and restore specified directories.

#### **Correct Answers: C D**

7: By maintaining efficient file structures, which advantage will UniVerse provide?

A.Rapid data access.

B.Rapid backup facility.

C.Rapid READNEXT functionality.

D.Rapid program development.

#### **Correct Answers: A**

8: You are investigating a problem regarding an unresponsive system. Which UniVerse command should you use for reviewing locks?

A.LISTU B.LIST.READU EVERY C.LOCKS D.FILE.LOCKS **Correct Answers: B** 

9: To ensure that certain commands are executed when a user leaves UniVerse, which VOC entry should be created?

A.EXIT B.ON.EXIT C.ON.QUIT D.RELEASE **Correct Answers: B** 

10: When installing UniVerse on UNIX using "uvadm" userid, which script must be run by "root" userid? A.uv.startup B.uv.install C.uv.login D.uv.load **Correct Answers: B** 

11: Which two actions can be used by a system administrator on a UNIX system to limit access to

certain files? (Choose two.) A.creating groups for users B.placing user names in UV.ALLOW C.creating alternative UNIX login accounts D.renaming VOC entries **Correct Answers: A C** 

12: What is the correct UniVerse verb that will allow you to gather file statistics on the current state of selected files? A.ACCOUNT.FILE.STATISTICS B.ACCT.FILE.STATS C.ANALYZE.FILE.STATS D.ACCOUNT.FILE.STATS

**Correct Answers: D** 

13: Click the Exhibit button.

On most UNIX systems the file /etc/inittab contains an entry for each terminal line on the system. In the exhibit, which two possible changes would you make to this file? (Choose two.)

Note: One entry is a printer, one entry is a modem, and two are terminals.

001:2:respawn:/etc/getty tty001 1200 002:2:respawn:/etc/getty tty002 1200 003:2:respawn:/etc/getty tty003 1200 004:2:respawn:/etc/getty tty004 1200

A.Change the process label.

B.Set the getty to off.

C.Customize the login message.

D.Change the process speed.

**Correct Answers: B D** 

14: Which three commands are available for updating your UniVerse terminfo database? (Choose three.) A.uvtic B.tic C.uvtidc D.tiindex E.index **Correct Answers: A C D** 

15: To allocate shared memory concurrency control headers for dynamic files, which configurable parameter must be set? A.MFILES

# B.T30FILE C.FLTABSZ D.THDR512 **Correct Answers: B**

16: Which two statements describe when programs are loaded into the catalog shared memory segment? (Choose two.) A.When UniVerse is started. B.When a cataloged program is run. C.When any program is executed. D.When the load or install shared memory function is executed from administration tools. E.When a user session begins.

#### **Correct Answers: A D**

17: When using transaction logging, if transactions can no longer be logged because the log files are full, a message is written to which file?

A.uvconfig B.err.log C.uvlogd.info D.uvchkd.info **Correct Answers: C** 

18: To complete the UniVerse installation on UNIX, you may wish to add other UniVerse accounts or administer peripherals. These functions are available from the System Administration menus. Which command will allow you to enter the System Administration menus from the TCL prompt in the UV account?

A.UVSYSADMIN B.UVADMIN C.ADMIN D.LOGIN **Correct Answers: D** 

19: What are the first three steps for making an account accessible to ODBC? (Choose three.)

A.Log on as UniVerse Administrator.

B.Access using UniAdmin.

C.Select ODBC Administration from the UniVerse System Administration menu.

D.Invoke UniVerse and enter HS.ADMIN to access the UniVerse Server Administration menu.

E.Change directory to the UniVerse ODBC administration account directory.

# **Correct Answers: A D E**

20: Which two characteristics of the system master key and file encryption keys provide maximum protection with UniVerse data replication? (Choose two.)

A.UniVerse supplied system master key

B.file encryption key access based on user/group permissions

C.file encryption key access based on encryption key passwords D.definition of system specific system master key E.file encryption keys created by root user **Correct Answers: C D**